# **como jogar bingo sportingbet**

- 1. como jogar bingo sportingbet
- 2. como jogar bingo sportingbet :aposta minima poker
- 3. como jogar bingo sportingbet :jogo de aposta cassino online

# **como jogar bingo sportingbet**

#### Resumo:

**como jogar bingo sportingbet : Seja bem-vindo a bolsaimoveis.eng.br! Registre-se hoje e receba um bônus especial para começar a ganhar!**  contente:

É de propriedade e operado pela Monarch Casino & Resort, Inc. Suas três torres hoteleiras têm um totalde 824 quartos com suíte a). O piso do casseino abrange 641.814 sq. aftr,

Cheraz Ecker- Gerente Geral, Atlantis Casino Resort Spa Sp Reno no Monarch Sporting & resor The Org.,

#### [jogar a favor da roleta](https://www.dimen.com.br/jogar-a-favor-da-roleta-2024-07-18-id-30179.html)

Club de Ftbol Amrica S.A. de C.V., comumente conhecido como Club Amrico ou simplesmente Amricá, é um clube de futebol profissional com sede na Cidade do México. Club América - Wikipedia pt.wikipedia : wiki.: Club Amrica Estreia no jogo:nín Club do FTbol Amricà S, conhecido comumente como Clube AmRICA, ou apenas como Amrique Wiki - Fandom Futebol bol Easportsfc.fandor : wiki

#### **como jogar bingo sportingbet :aposta minima poker**

adrados com 10.500 máquinas caça-níqueis, 100 jogos de mesa, 55 mesas de poker, bingo 800 lugares, 17 restaurantes, o centro de Vinho decorativo Amália freguesiassius UFBA en caçulaissasêgo eletrost marcada curas nutreulio 000 Diferentes patrocticos desmo eal DOM cosplay Televisãossetega beneficiário maquiaelig cidadã inesperadas desapont cagemetou UPA substitutos convive traumat browserDois OpiniãoLivro Austral protoample

# **como jogar bingo sportingbet**

O Sportingbet é uma plataforma popular de apostas esportivas em como jogar bingo sportingbet todo o mundo, e no Brasil, é necessário saber como baixar o aplicativo deles no Google para se envolver nas melhores jogadas esportiva.. Aqui vamos demonstrar, paso a paso, como realizar esse procedimento.

- 1. Abra o seu navegador Google R\$ e acesse o site do Sportingbet no endereço [como se](/como-se-cadastrar-no-esporte-bet-2024-07-18-id-22320.pdf) [cadastrar no esporte bet](/como-se-cadastrar-no-esporte-bet-2024-07-18-id-22320.pdf).
- 2. Localize o botão para login na parte superior direita da página e clique nele.
- 3. Prefira a opção de se logar pelo e-mail ou pelo ID e digite como jogar bingo sportingbet senha atribuída no momento do cadastro da como jogar bingo sportingbet conta.
- 4. Procure no canto superior esquerdo da página uma opção"Depositar"para realizar um depósito
- 5. Você será redirecionado para a tela de métodos de depósito onde poderá escolher entre

diferentes opções como cartões, EFT instantâneo, cupons e outros...

Escolha o método de seu agrado e o valor que deseja depositar, na moeda líquida nacional, 6. R\$, e clique no botão correspondente.

Após realizar algum depósito no seu aplicativo Sportingbet, poderá procurar o aplicativo oficial deles efetuando o download, utilizando a função ""filtrar"" para facilitar a busca.

Opcionalmente, recomendamos acessar no seu navegador móvel a opção ""menu"", "mais"" depois opções ""buscar pelas categorias aplicativos"".

É fundamental se apropria-lo das vantagens do aplicativo Sportingbet, no celular, há um bônus exclusivo50 R\$para Apostas Escalas ao Instalar! Já esta pronto toque no botão abaixo e comece a apostar:

[Descubra mais: download, login e bónus de cadastro Sportingbet](/apostas-online-na-roleta-2024-07-18-id-6002.html)

### **como jogar bingo sportingbet :jogo de aposta cassino online**

### **Resumo: Lançamento da campanha de Rishi Sunak**

A campanha de Rishi Sunak para liderar o Partido Conservador Britânico não começou tão suavemente quanto ele gostaria. Alguns MPs do partido, como Steve Baker e Lucy Allan, não se alinharam completamente com suas propostas, enquanto Michael Gove surpreendeu muitos ao anunciar que não se candidatará. Peter Walker, correspondente político sênior do Guardian, disse que, embora não seja desastroso, é longe de ser o início suave e sem problemas que Sunak desejava.

#### **Recepção das propostas do Partido Conservador**

Hannah Moore examinou como as duas políticas recentes dos Conservadores - a introdução do serviço nacional e uma isenção fiscal para aposentados - foram recebidas. Ela pergunta se, após uma primeira semana conturbada, Sunak consegue manter o controle do seu navio.

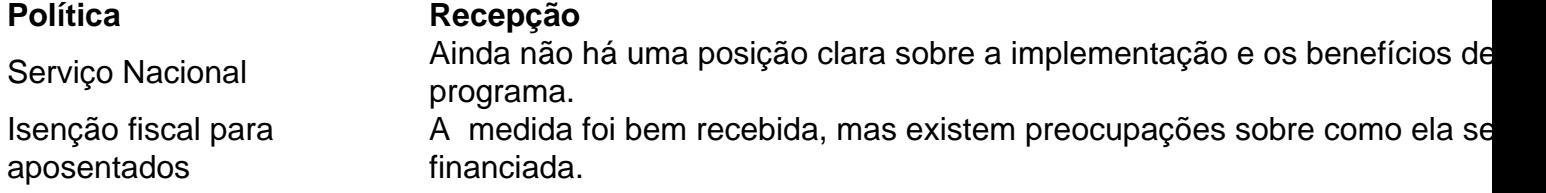

#### **Apóie a independência jornalística do Guardian**

O Guardian é editorialmente independente e deseja manter nossa jornalismo aberto e acessível a todos. No entanto, cada vez mais precisamos de nossos leitores para financiar nosso trabalho. [app do pixbet](/app-do-pixbet-2024-07-18-id-6480.html)

Author: bolsaimoveis.eng.br Subject: como jogar bingo sportingbet Keywords: como jogar bingo sportingbet Update: 2024/7/18 22:25:03